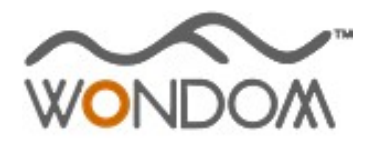

## **Boomaudio!**

## **How to realize I2S input with JAB3?**

WONDOM JAB3 is stereo and mono audio amplifier boards integrated with ADAU1701 DSP. We have received many E-mails from our customers, asking whether they can use I2S input with WONODM JAB3.

JAB3 can support I2S input. In this video, we are going to show you how to achieve I2S input for JAB3.

We will use a WONDOM AA-AB41161 CS5343 Analog to I2S Decode Board as an example to explain how to connect and make a demonstration. The connection block diagram is as follows.

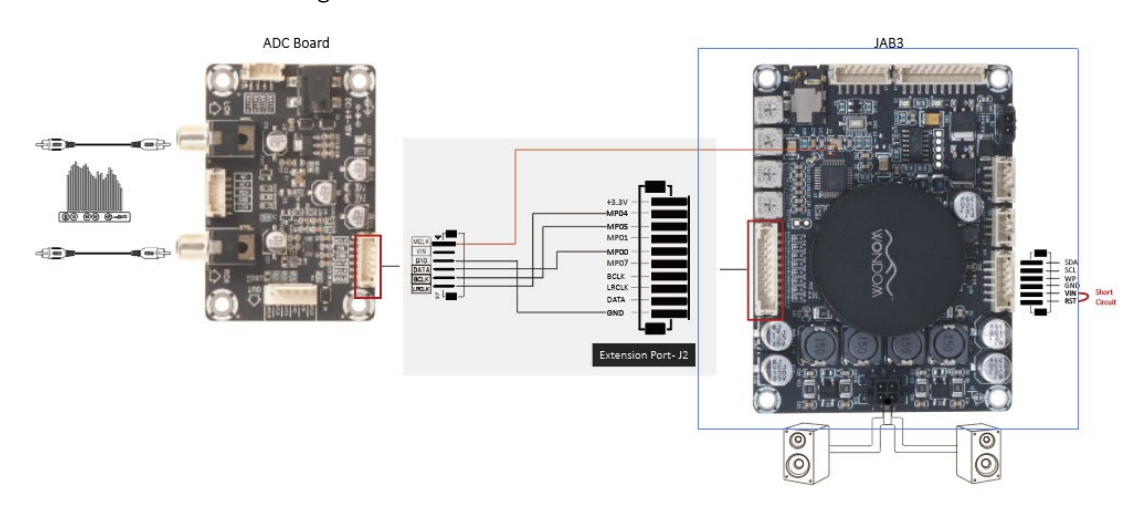

1. Connection

'MP04', 'MP05'. 'MP00' and 'GND' of J2 on JAB3 is used for I2S input. Customers need to connect their I2S input with the four positions pin-to-pin.

If you need MCLK, please connect your 'MCLK' to pin1 of Y1 on JAB3 (the position in red box).

If MCLK is not required, please make sure JAB3 and your I2S input device are in master and slave mode.

2. Turn off Signal Level System

As we mentioned in the description, JAB3 employs Signal Level System for high efficiency and low power consumption. Since JAB3 is designed for analog signal, the Signal Level System aims at analog signal.

When using I2S as input, the Signal Level System would not detect analog signal and it would take this as no signal, in which condition, JAB3 would enter into standby mode. Therefore, we need to turn off Signal Level System when we use I2S input. Please short circuit 'VIN' and 'RST' position of J4 on JAB3 as shown in the picture.